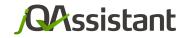

# Software Analysis Using jQAssistant and Neo4j

Java User Group Darmstadt 11/2015 Dirk Mahler

#### **AGENDA**

- jQAssistant
- Software As A Graph
- About Structures, Rules and Code
- Verifying Rules With The Graph Model
- Wrap Up
- Q&A

**Software Analysis Using jQAssistant And Neo4j** 

## jQAssistant

# **Q**Assistant

http://jQAssistant.org

- Open Source: GPLv3
- Current release: 1.0.0 (1.1.0-RC2)
  - initiated: 03/2013
  - first stable release: 04/2015
- Neo4j Community Edition
  - http://neo4j.org
  - embedded, no installation necessary

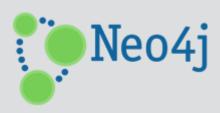

- The Idea
  - Scan software structures

Store in a database

- Execute queries
  - Explore
  - Add high level concepts
  - Find constraint violations

Create Reports

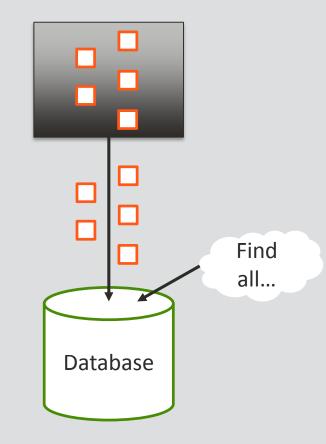

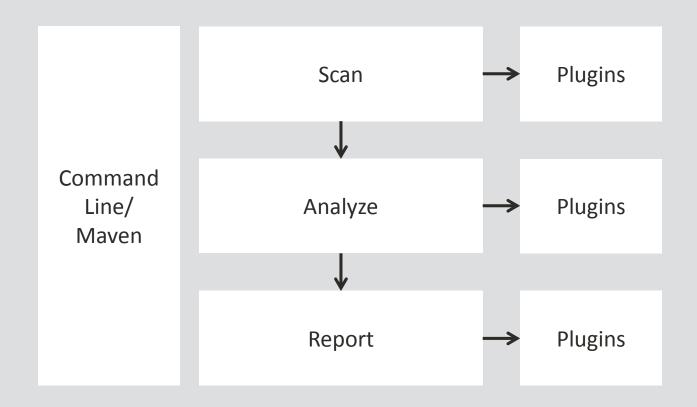

#### Available scanner plugins

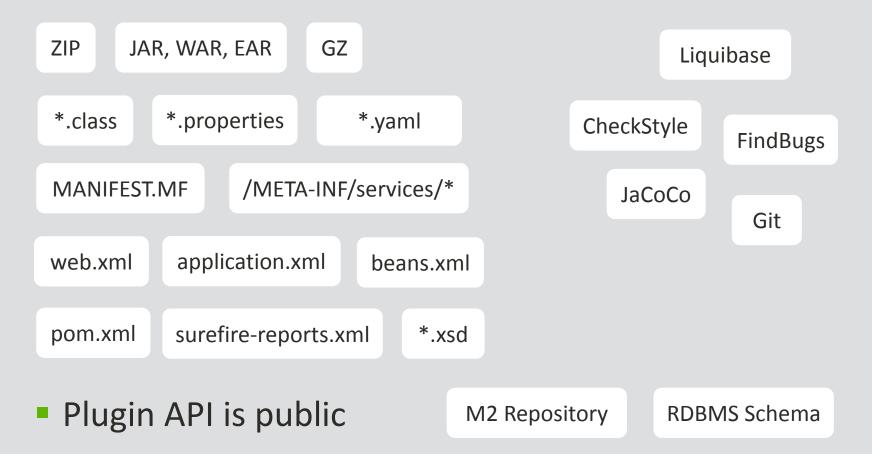

#### Getting Started – Command Line

- unzip jqassistant.distribution-1.0.0.zip
- cd jqassistant.distribution-1.0.0/bin
- jqassistant.sh scan -f model.jar
- jqassistant.sh scan -f acme.war
- jqassistant.sh scan -f acme.ear
- jqassistant.sh scan -u http://somewhere.com/acme.ear
- jqassistant.sh scan -u
  maven:repository::http://host/releases
- jqassistant.sh scan -u
  rdbms:schema::jdbc:oracle:thin:user/secret@host:1521:sid
- jqassistant.sh server

  → http://localhost:7474

#### Getting Started – Maven Project

```
<build>
 <plugins>
    <plugin>
      <groupId>com.buschmais.jqassistant.scm</groupId>
      <artifactId>jqassistant-maven-plugin</artifactId>
      <version>1.0.0</version>
     </plugin>
 </plugins>
</build>
 mvn install jqassistant:scan
 mvn jqassistant:server
```

**Software Analysis Using jQAssistant And Neo4j** 

### Software As A Graph

- All we need is...
  - Nodes
  - Labels
  - Properties
  - Relationships

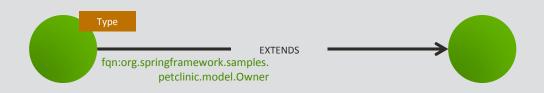

#### Modeling is just...

- Taking a pen
- Drawing the structures on a whiteboard (i.e. the database)

#### We don't need...

- Foreign keys
- Tables and schemas
- Deep knowledge in graph theory

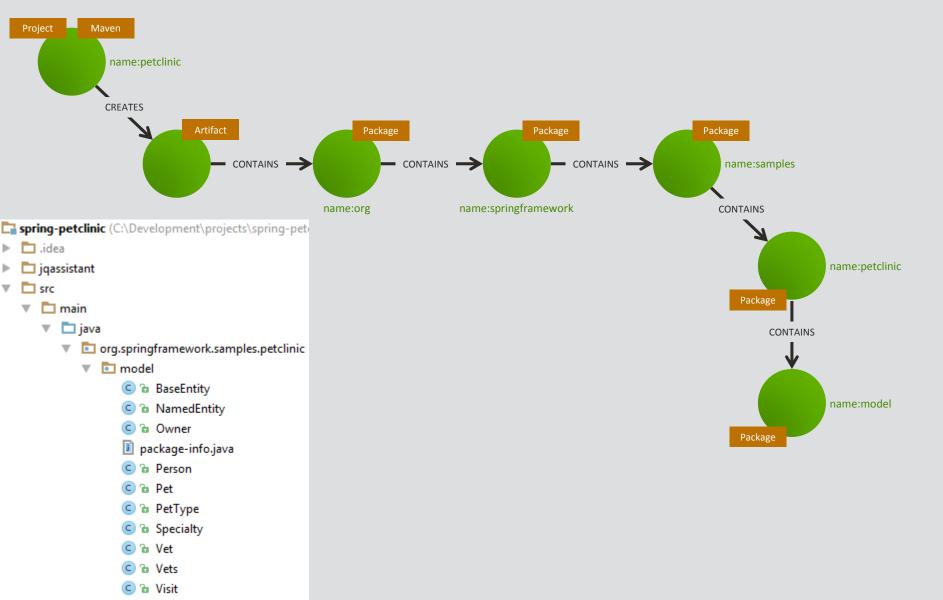

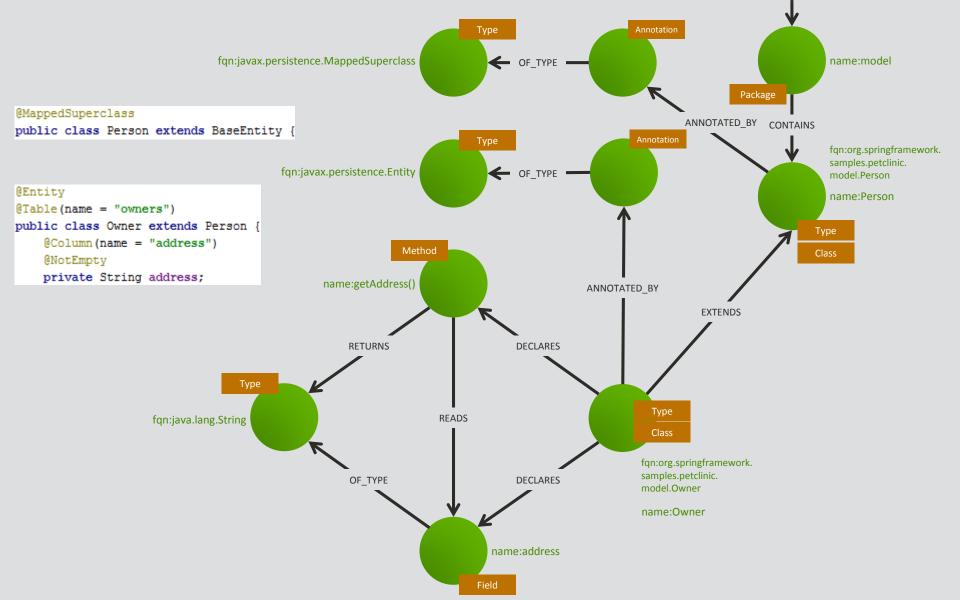

- Explore an application using queries
  - Which class extends from another class?

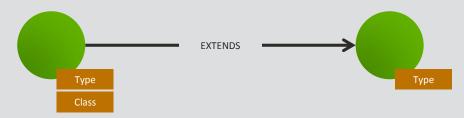

- Let's convert this to ASCII art...
  - () as nodes
  - -[]-> as directed relationships

- Explore an application using queries
  - Which class extends from another class?

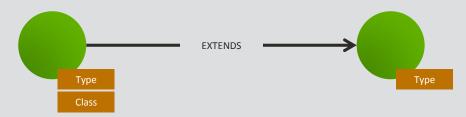

- Let's convert this to ASCII art...
  - () as nodes
  - -[]-> as directed relationships

- Explore an application using queries
  - Which class extends from another class?

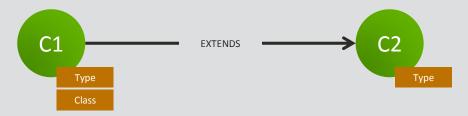

- Let's convert this to ASCII art...
  - () as nodes
  - -[]-> as directed relationships

$$(c1)-[]->(c2)$$

- Explore an application using queries
  - Which class extends from another class?

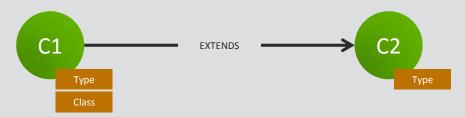

- Let's convert this to ASCII art...
  - () as nodes
  - -[]-> as directed relationships

- Explore an application using queries
  - Which class extends from another class?

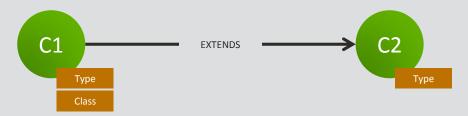

- Let's convert this to ASCII art...
  - () as nodes
  - -[]-> as directed relationships

- Explore an application using queries
  - Which class extends from another class?

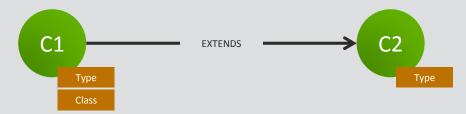

Pattern matching is the core principle of Cypher

```
MATCH
    (c1:Class)-[:EXTENDS]->(c2:Type)
RETURN
    c1.fqn, c2.fqn
```

**Software Analysis Using jQAssistant And Neo4j** 

#### Demo #1

Analysis of software systems using jQAssistant and Neo4j

#### About Structures, Rules And Code

Sketch of an architecture

Sketch of an architecture

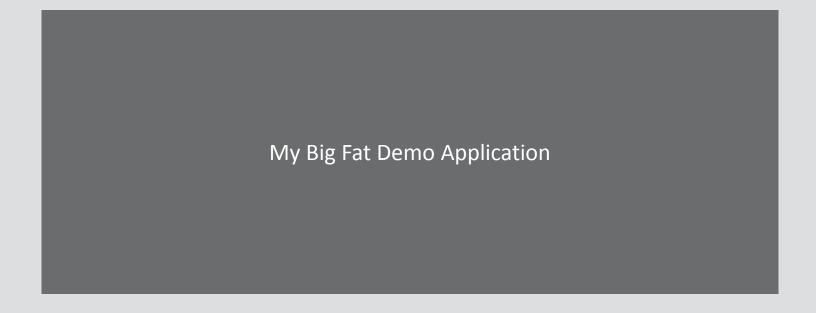

- Sketch of an architecture
  - Business modules

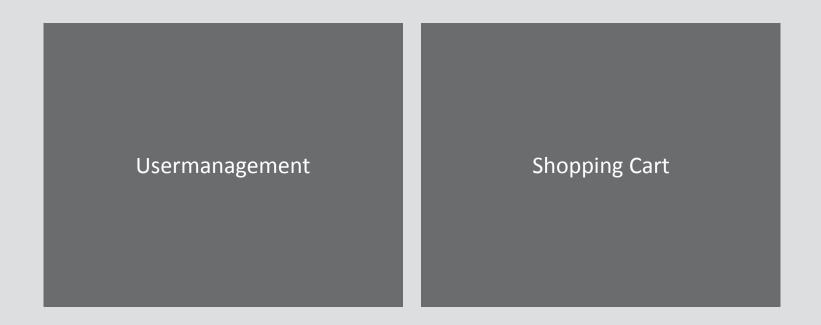

- Sketch of an architecture
  - Allowed dependencies between business modules

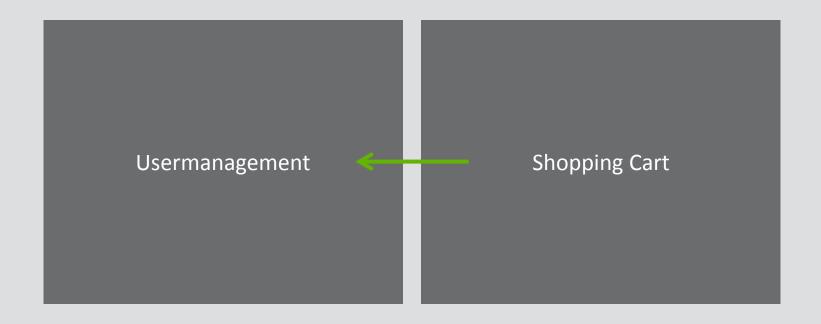

- Sketch of an architecture
  - Technical layering

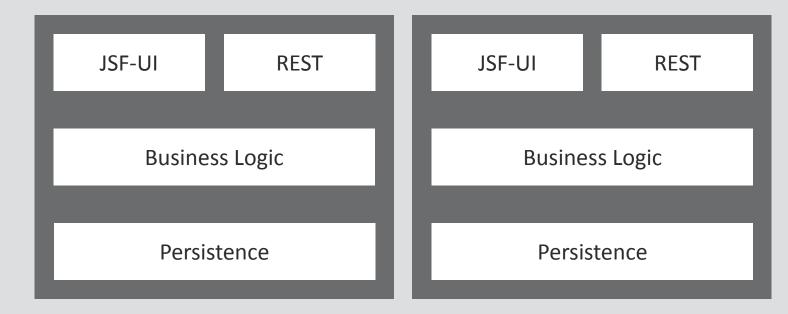

- Sketch of an architecture
  - Allowed dependencies between technical layers

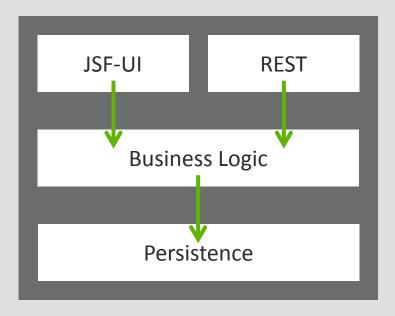

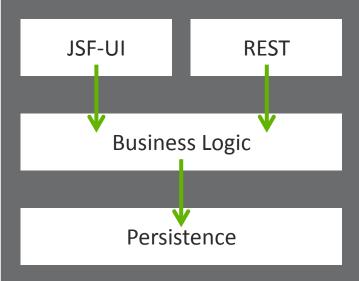

- Sketch of an architecture
  - Allowed dependencies between business modules and technical layers

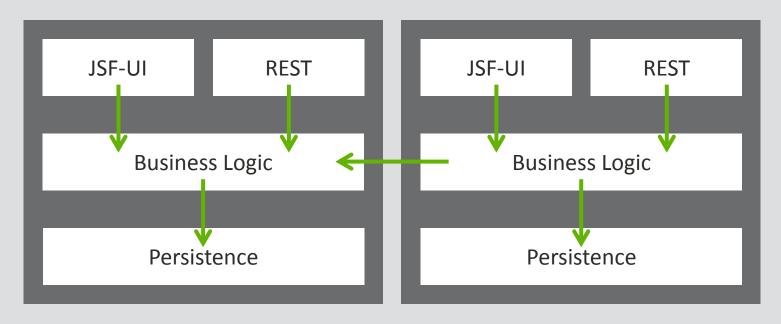

- Sketch of an architecture
  - Allowed dependencies between business modules and technical layers

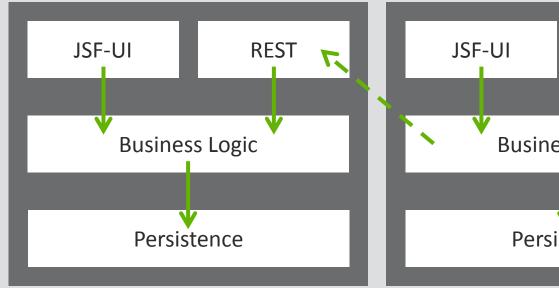

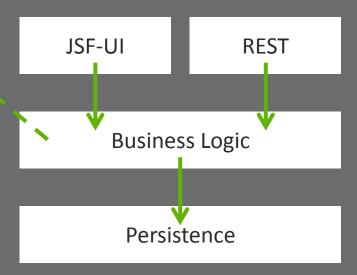

- Sketch of an architecture
  - Abstraction between layers (API vs. Implementation)

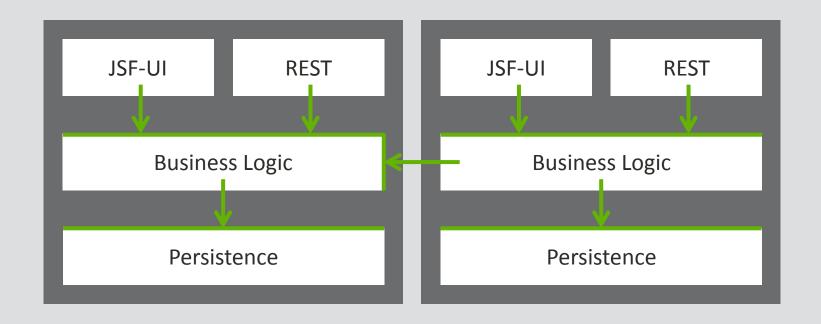

- Sketch of an architecture
  - Forbidden dependency

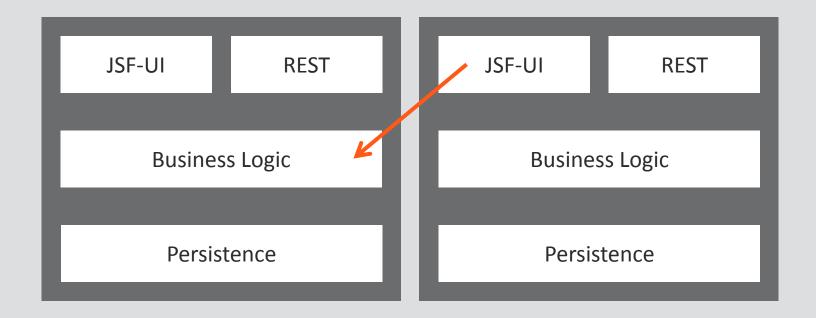

- Sketch of an architecture
  - Allowed external dependencies per layer

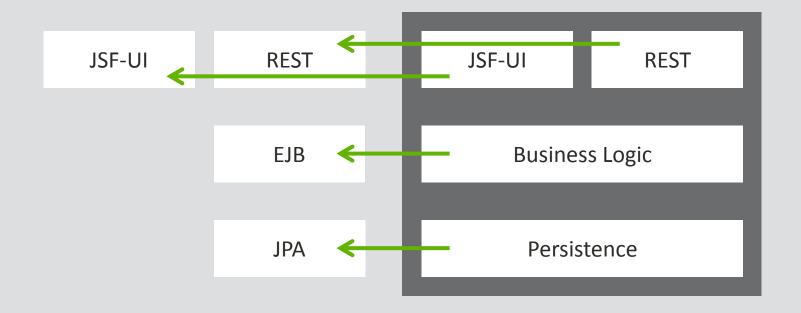

- Translation of architecture rules into a project structure
  - Java language element: Package

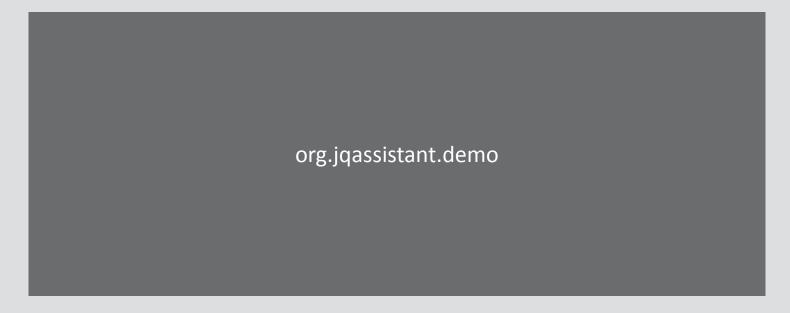

- Translation of architecture rules into a project structure
  - Java language element: Package

```
Usermanagement Shopping Cart
"org.jqassistant.demo. " "org.jqassistant.demo. "
```

Definition of business modules on "top level"

- Translation of architecture rules into a project structure
  - Java language element: Package
  - Technical layers
    - ...demo.cart.ui
    - ...demo.cart.rest
    - ...demo.cart.logic
    - ...demo.cart.persistence

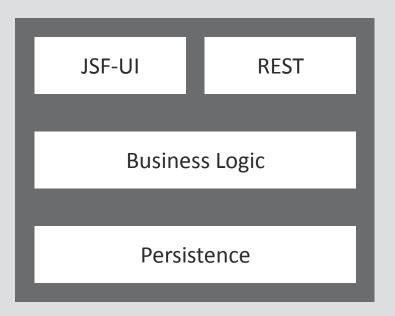

- Translation of architecture rules into a project structure
  - Java language element: Package
  - Technical layers
    - ...demo.cart.ui
    - ...demo.cart.rest
    - ...demo.cart.logic.api
    - ...demo.cart.logic.impl
    - ...demo.cart.persistence.api
    - ...demo.cart.persistence.impl

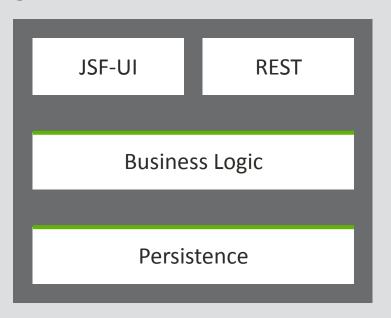

#### Package Names

All packages in a Maven module must be prefixed with \${groupId}.\${artifactId}

Example: groupId=org.jqassistant artifactId=demo

=> org.jqassistant.demo

- Class Names
  - Message Driven Beans must have a suffix "MDB".

- Class location
  - JPA entities must be located in "model" packages.

### Test design

- Every test method must contain at least one assertion.
- Each assertion must provide a human readable message.

#### Abstraction

- Remote APIs must be interfaces declaring only primitives or immutables as parameter or return types.
- OSGi-Bundles must only export dedicated API packages.

#### Source Code

Java, Properties, XML, YML

"Code Quality"

#### Source Code

Java, Properties, XML, YML

### People

Architect, Developer, Test

#### **Tools**

Compiler, Static Code Analysis, Cl

#### **Documentation**

UML, Wiki, readme.txt

#### Source Code – Abstraction levels

| Architecture | Module, Layer, Dependency                 |
|--------------|-------------------------------------------|
| Design       | Abstraction, Immutable, Factory           |
| Java         | Package, Class, Field, Method, Annotation |
| File System  | Folder, File                              |

#### Source Code – Automated validation

| Architecture | Module, Layer, Dependency                 |
|--------------|-------------------------------------------|
| Design       | Abstraction, Immutable, Factory           |
| Java         | Package, Class, Field, Method, Annotation |
| File System  | Folder, File                              |

- Java elements represent higher level concepts
  - Package ⇔ Module
  - Annotated Class ⇔ Entity
- Constraints apply to these concepts
  - JPA entities must be located in "model" packages

- Concepts and Constraints
  - How to make them visible?
  - Is there a language to describe them?

**Software Analysis Using jQAssistant And Neo4j** 

# Verifying Rules With The Graph Model

### Analyze

- Execution of rules
  - Defined in AsciiDoc or XML documents

- Concepts
  - Enrich data model
- Constraints
  - Detect violations
- Group
  - Allow different execution profiles

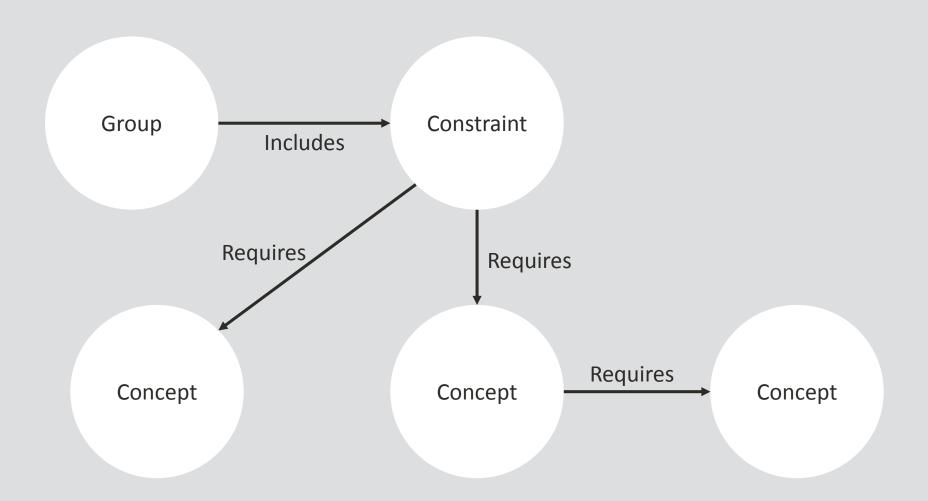

#### Concept

```
== JPA Entities
[[jpa2:Entity]]
.Labels all types annotated with @javax.persistence.Entity with
Jpa and Entity.
[source,cypher,role=concept]
MATCH
  (t:Type)-[:ANNOTATED BY]->()-[:OF TYPE]->(a:Type)
WHERE a.fqn ="javax.persistence.Entity"
  SET t:Jpa:Entity
RETURN t AS Entity
```

### Concept

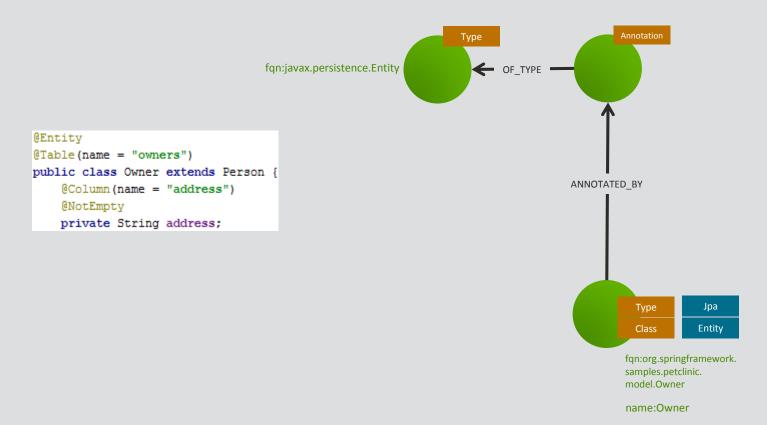

#### Constraint

```
[[model:JpaEntityInModelPackage]]
.All JPA entities must be located in packages named "model".
[source,cypher,role=constraint,requiresConcepts="jpa2:Entity"]
MATCH
  (package:Package)-[:CONTAINS]->(entity:Jpa:Entity)
WHFRF
  package.name <> "model"
RETURN
  entity AS EntityInWrongPackage
```

#### Group

```
[[default]]
[role=group,includesConstraints="model:JpaEntityInModelPackage"]
== Naming Rules
The following naming rules apply:
- <<model:JpaEntityInModelPackage>>
```

#### AsciiDoc

- Wiki syntax
- Rendering to
  - DocBook
  - HTML
  - PDF

- Executable specification
  - Coding rules
  - Design & Architecture

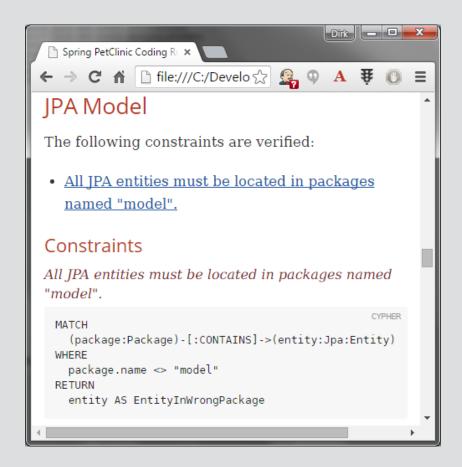

**Software Analysis Using jQAssistant And Neo4j** 

### Demo #2

http://github.com/buschmais/spring-petclinic

**Software Analysis Using jQAssistant And Neo4j** 

# Wrap Up

### Benefits Of Using A Graph Database

- Easy modeling
  - natural language
  - low technical "noise"
- Flexible and extensible
  - Schema defined per node by its labels
  - Different aspects of software in the same database
  - Enables plugin architecture
  - Enrichment by queries (e.g. abstractions)
- Expressive queries
  - (Open-)Cypher

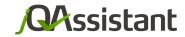

## Thank You! - Questions?

Mail: info@jqassistant.org

Web: jqassistant.org

Twitter: @jqassistant